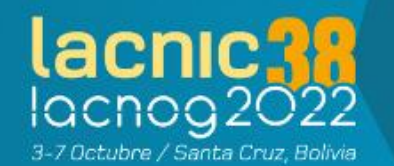

# **Datacenters IPv6 Only con SIIT-DC**

# Uesley Corrêa

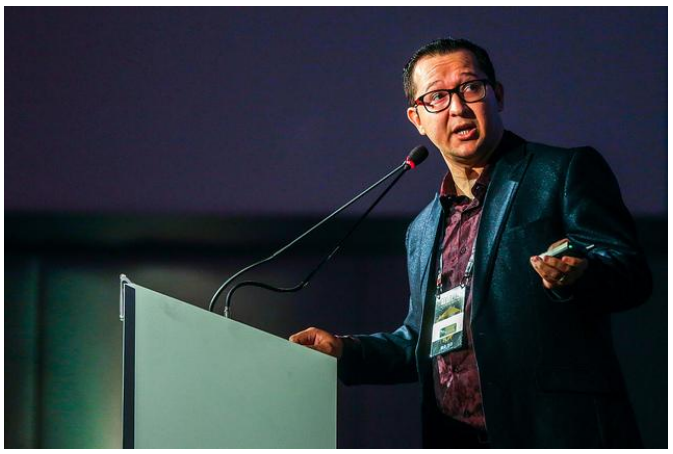

CEO de Telecom Consultoría, Entrenamiento y Servicios, una empresa Paraguaya con foco en llevar conocimiento, tecnología, mejores prácticas y desarrollo para los ISPs en todo el mundo. Tiene 20 años de experiencia con ISPs.

# siendo 10 de estos con Implementaciones IPv6.

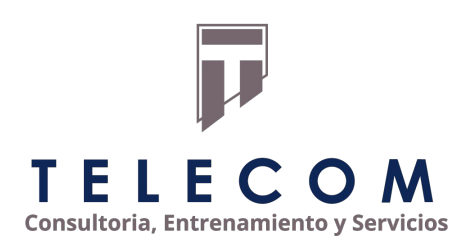

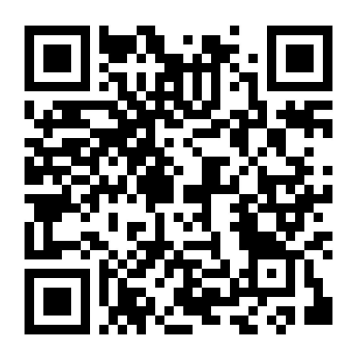

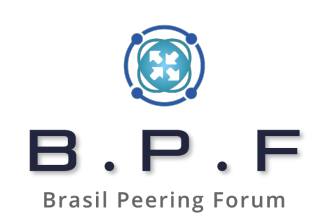

# Introducción

En este material, vamos a platicar un poco sobre los conceptos de cómo tener un Datacenter IPv6 Only utilizando técnicas de transición IPv4 -> IPv6.

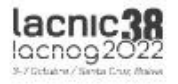

#### SIIT

El SIIT (Stateless IP/ICMP Translation) está estandarizado en la RFC2765. Esta técnica consiste en hacer traducción de paquetes sin estado entre redes IPv4 e IPv6. Veamos un ejemplo.

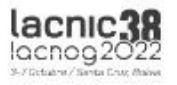

#### SIIT

En el lado derecho, tenemos una red 100% IPv6 y en la izquierda, una red 100% IPv4. El T en el escenario es un relay, sirve como ruta default de la red IPv4 y de la red IPv6 en el escenario.

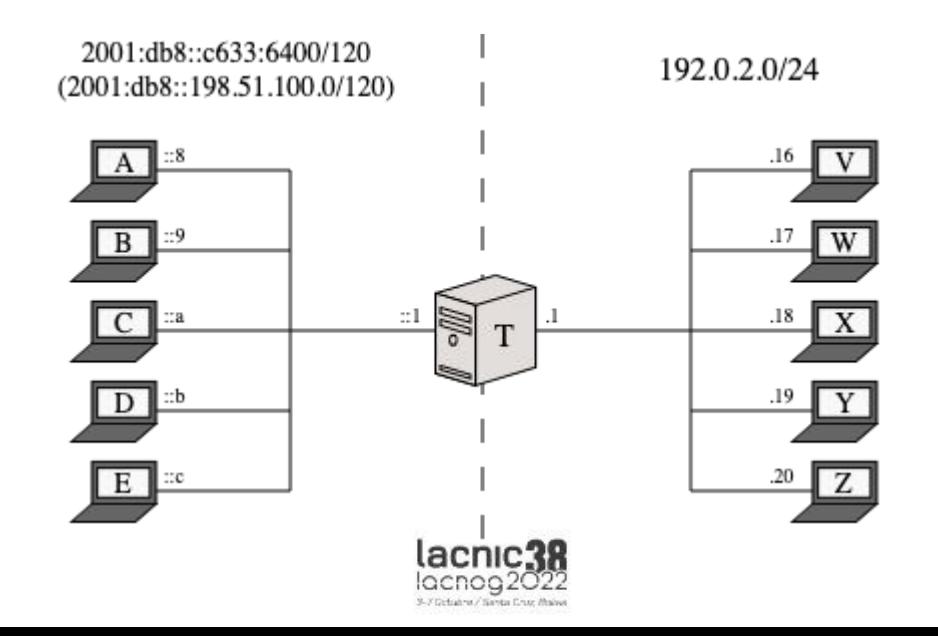

### SIIT

En ese escenario, los hosts de la izquierda reconocerán los de la derecha como hosts IPv4 (usando la red propuesta). Y los hosts de la derecha reconocerán los de la izquierda como IPv6 (usando la red propuesta).

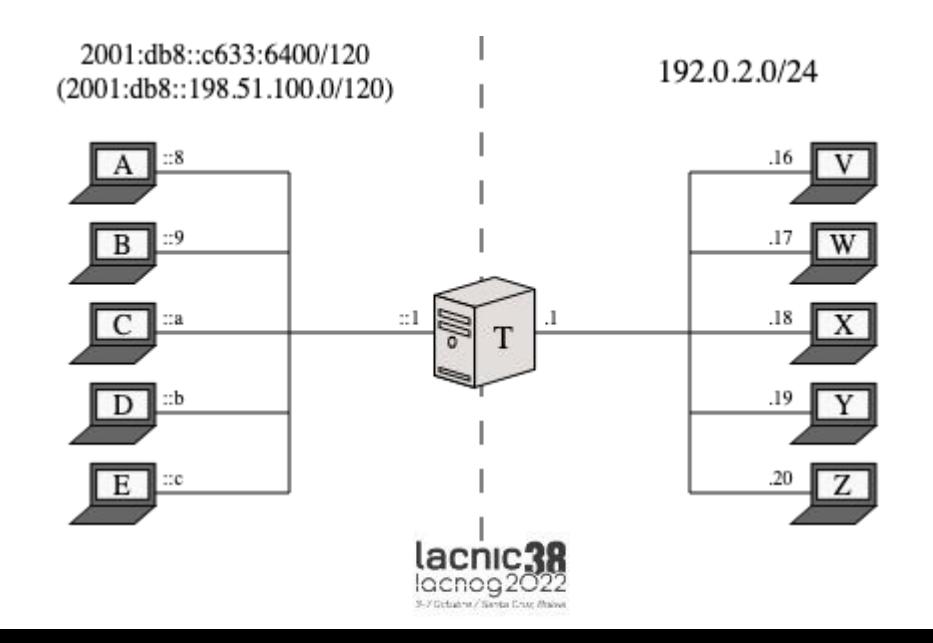

# SIIT-DC

El SIIT-DC (Stateless IP/ICMP Translation for Data Centers Environments) está estandarizado en la RFC7755. Esta técnica consiste en hacer traducción sin estado de paquetes IPv4 para acceder a datacenters IPv6 only (y también permitir que los hosts del datacenter puedan comunicarse con la red en IPv4). Vamos a entender mejor...

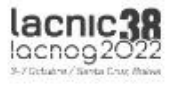

## Diagrama

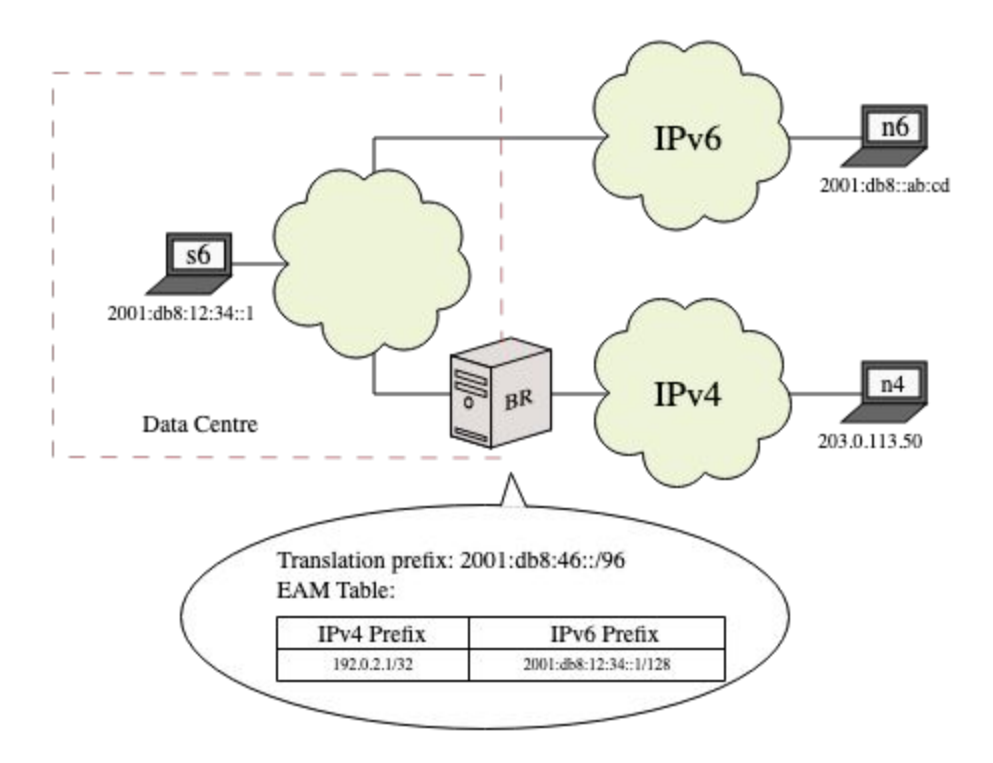

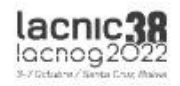

# SIIT-DC

En el servidor de aplicación en el Datacenter (Web Server, por ejemplo) vamos a tener solamente direcciones IPv6 para los servicios Web. En nuestras zonas DNS Autoritativas, es necesario crear una entrada AAAA con la dirección IPv6 del Servidor Web y entrada A con la dirección IPv4 del BR (Border Relay / SIIT).

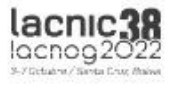

# Mapeo

El mapeo se hace basado en la RFC6052. Ahí, se hace una reservación de un rango /96 que comprende todo el espacio de direcciones IPv4 globales o sea, todo el Internet IPv4 puede ser referenciado por este único rango IPv6 /96.

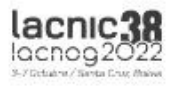

# Border Relay

Un mismo Border Relay puede gestionar tráfico hacia distintos servidores web / servicios en el datacenter. Para eso, utilizamos el EAM (Explicit Address Mapping) para crear un mapa de referencia entre direcciones IPv4 y direcciones IPv6. Eso significa que, al llegar un paquete con destino a una dirección IPv4 específica, el EAM va hacer la referencia a la dirección IPv6 en la parte interior del datacenter.

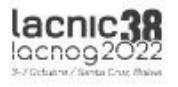

# Border Relay

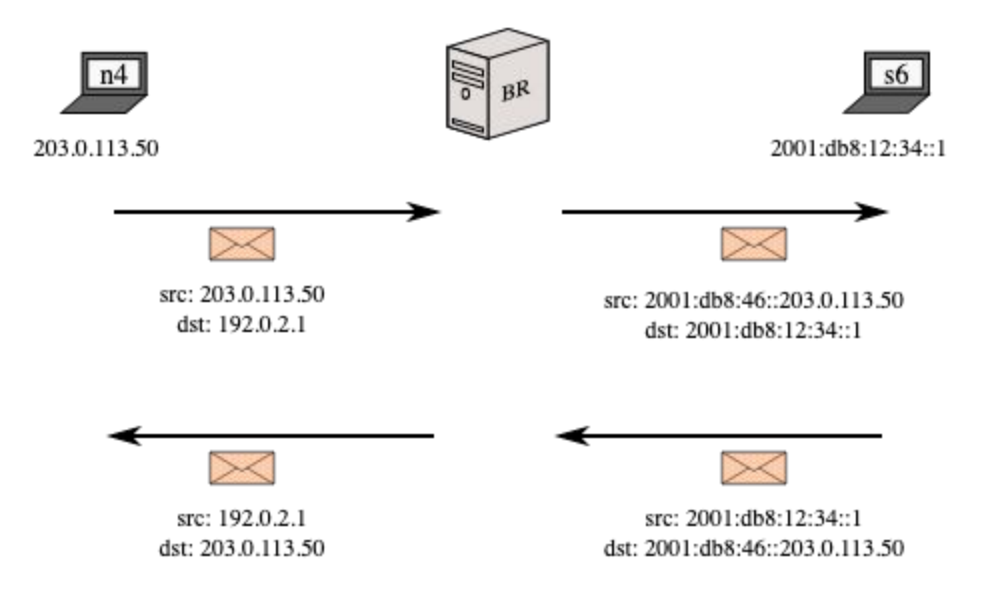

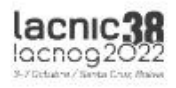

# Jool

Vamos a darle una mirada a ver cómo funciona eso.

Enlace del material: <https://www.telecomentrenamientos.com/index.php/lablacnic/>

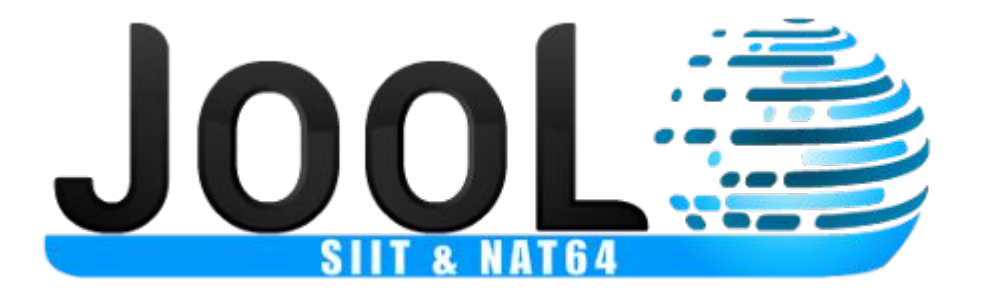

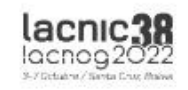

#### **Contacto**

#### Uesley Corrêa

[entrenamientos@telecomentrenamientos.com](mailto:entrenamientos@telecomentrenamientos.com)

## https://www.telecomentrenamientos.com

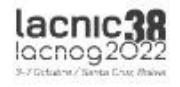

# ¡Gracias!

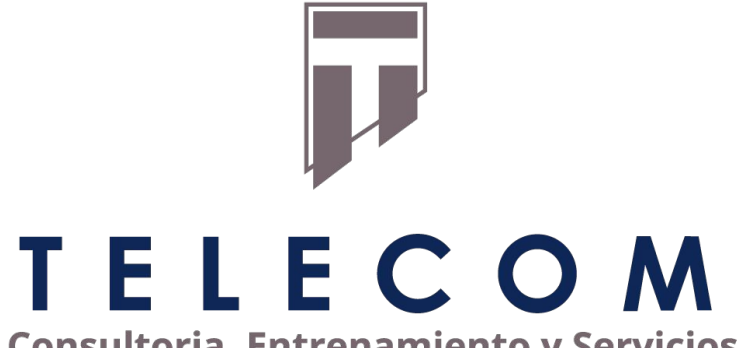

**Consultoria, Entrenamiento y Servicios** 

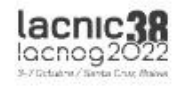